# **Packages - Packaging request #2154**

## **[pcsclite]-openrc PGP-smartcard**

2019-01-27 07:30 PM - anon7mous

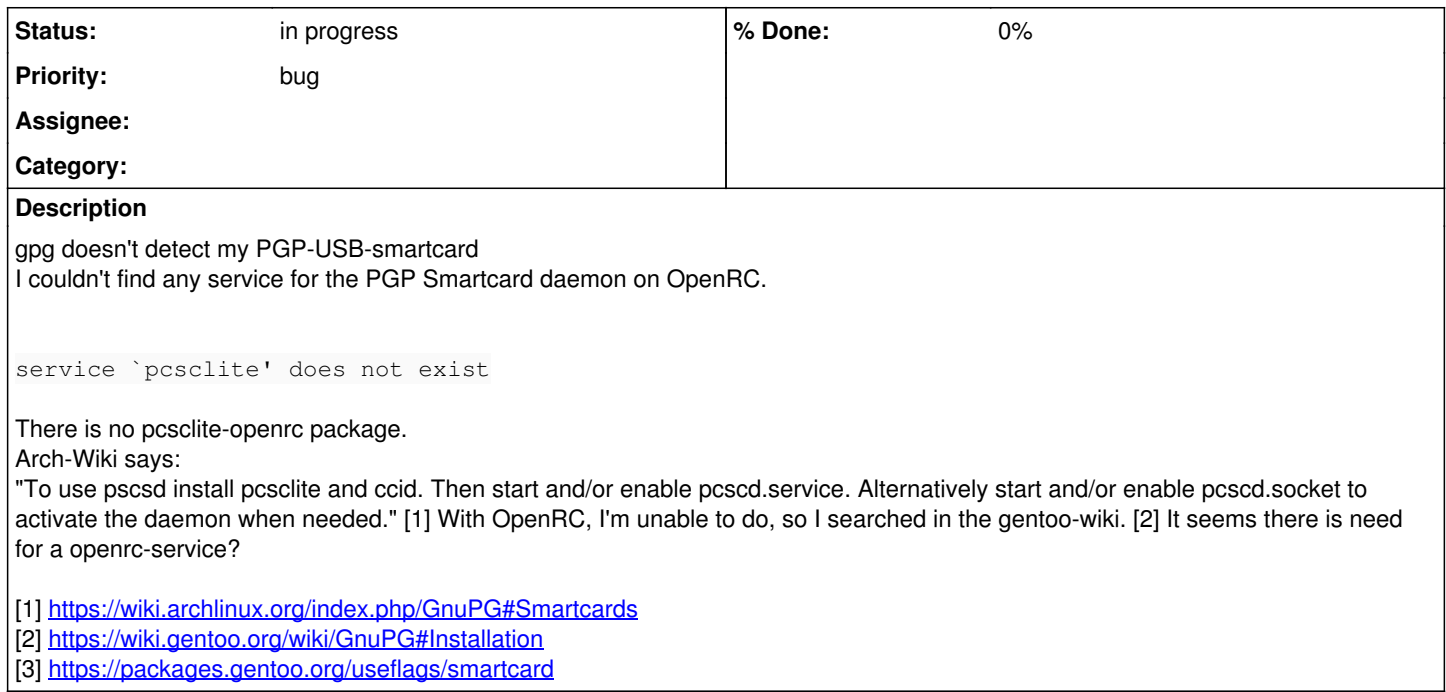

## **History**

#### **#1 - 2019-01-28 05:22 PM - anon7mous**

It seems that artixlinux.org has this package: [https://mirrors.dotsrc.org/artix-linux/repos/galaxy/os/x86\\_64/pcsclite-openrc-20190128-1-any.pkg.tar.xz](https://mirrors.dotsrc.org/artix-linux/repos/galaxy/os/x86_64/pcsclite-openrc-20190128-1-any.pkg.tar.xz) [https://mirrors.dotsrc.org/artix-linux/repos/galaxy/os/x86\\_64/pcsclite-openrc-20190128-1-any.pkg.tar.xz.sig](https://mirrors.dotsrc.org/artix-linux/repos/galaxy/os/x86_64/pcsclite-openrc-20190128-1-any.pkg.tar.xz.sig)

Is it possible to import them?

## **#2 - 2019-01-29 12:43 AM - bill-auger**

we would not import the pre-made package from artix - we would re-package it

"possible" is probably not the most appropriate question - everything is possible with enough effort

the important questions that would need to be answered are:

- how much work would this be to package and maintain?
- is it FSDG-compliant?
- how helpful or important is it?
- how many users would find it helpful or important?

if you only want to know if it is possible, you really could answer that yourself by finding the PKGBUILD that artix uses, and try installing it yourself with makepkg - that would be the first thing that a parabola dev would need to do get started

as for the last two questions, i dont know how to use a "smart" GPG card on parabola - i dont even know what a "smart-card" is - probably just a meaningless marketing buzz-word - but maybe there already is some way to do what you want to do on parabola without adding a new package - it sounds important, so it seems to me like it would already be possible

it could just be that an init script needs to be written for openrc

#### **#3 - 2019-01-29 01:07 PM - anon7mous**

#### I am scared!

Every linux developer should use a pgp-smartcard to sign packages...<https://www.kernel.org/nitrokey-digital-tokens-for-kernel-developers.html> Anyway, this package is only a script in */etc/init.d/*

#!/usr/bin/openrc-run

- # Copyright 1999-2014 Gentoo Foundation
- # Distributed under the terms of the GNU General Public License v2

```
pidfile=/run/pcscd/pcscd.pid
command=/usr/bin/pcscd
command_args="${EXTRA_OPTS}"
start_stop_daemon_args="--user pcscd:pcscd"
depend() {
       need localmount
        after udev openct dbus
       use logger
}
start_pre() {
       checkpath -d -m 0755 -o pcscd:pcscd /run/pcscd
}
```
#### **#4 - 2019-01-29 10:35 PM - bill-auger**

name="PC/SC Daemon"

awesome, that looks like the sort of script that is needed

## **#5 - 2019-01-30 10:12 PM - anon7mous**

If I munually add this Script to */etc/init.d/pcsclite* and add the user/group pcscd I'm able to start the service but my smartcard wasn't detected. Seems that the packages does more than only copy the skript and create the user/group. I couldn't find the original source or something helpful. No chance to use my secured private-key. :(

#### **#6 - 2019-01-30 10:24 PM - freemor**

You should launch the daemon manually from a terminal and look for debugging info. that fact that your cardReader is not detected may have little to do with is the daemon is started. In the past a user with similar issues had failed to install ccid Could be a configuration issue etc

#### **#7 - 2019-01-30 11:23 PM - bill-auger**

anon7mous wrote:

I couldn't find the original source or something helpful.

<https://gitweb.gentoo.org/repo/gentoo.git/tree/sys-apps/pcsc-lite?id=49184847237f50e006fb22c9b8de474a03165199>

<https://gitea.artixlinux.org/artixlinux/packages-openrc/src/branch/master/pcsclite-openrc/repos/community-any>

<https://wiki.gentoo.org/wiki/PCSC-Lite>

#### **#8 - 2019-01-31 05:34 PM - anon7mous**

Previously, I used Parabola with systemd. There my Yubikey was detected without any problems. So will you add the package to the parabola repos? I would be very happy. :)

### **#9 - 2019-01-31 05:47 PM - anon7mous**

After adding */etc/conf.d/pcscd*

# config file for /etc/conf.d/pcscd

EXTRA\_OPTS=""

PCSCD\_USER="root"

PCSCD\_GROUP="root"

And maybe *etc/udev/rules.d/90-u2f-securitykey.rules*

```
ATTRS{idVendor}=="1050", GROUP="plugdev", MODE="0660"
ATTRS{idVendor}=="2581", ATTRS{idProduct}=="f1d0", GROUP="plugdev", MODE="0660"
```
## **#10 - 2019-02-11 02:38 PM - anon7mous**

So what about adding this package?

### **#11 - 2019-02-13 09:22 AM - bill-auger**

*- Status changed from open to in progress*

anon7mous -

i have added this package to [pcr-testing] - can you please test it to make sure it works

## **#12 - 2019-02-20 05:03 PM - anon7mous**

bill-auger wrote:

i have added this package to [pcr-testing] - can you please test it to make sure it works

Thank you!! :)

Is working.

However, a bit surprising, after I had removed the two above-mentioned files (on a test basis) and also restarted the computer, the card was still detected.When I had not created the two files, the card was not recognized.

Nevertheless, I believe that it could switch to the PCR-repo because the file */etc/conf.d/pcscd* would be successfully created.